Приложение 8.3 к ППССЗ по специальности 09.02.09 Веб-разработка

Частное профессиональное образовательное учреждение «Колледж дизайна, сервиса и права»

## **РАБОЧАЯ ПРОГРАММА ПРОФЕССИОНАЛЬНОГО МОДУЛЯ**

### **ПМ.03 Разработка информационных ресурсов с использованием готовых решений**

2024 г.

Рабочая программа профессионального модуля разработана на основе Федерального государственного образовательного стандарта среднего профессионального образования (далее – ФГОС СПО) по специальности 09.02.09 Веб-разработка, примерной рабочей программы профессионального модуля, учебного плана специальности. Является частью ППССЗ образовательного учреждения.

**Организация-разработчик**: ЧПОУ «Колледж дизайна, сервиса и права»

#### **Разработчик:**

Куйдин А.А., преподаватель ЧПОУ «Колледж дизайна, сервиса и права».

*© ЧПОУ «Колледж дизайна, сервиса и права», 2024г. © Куйдин АА., 2024г.*

# **СОДЕРЖАНИЕ**

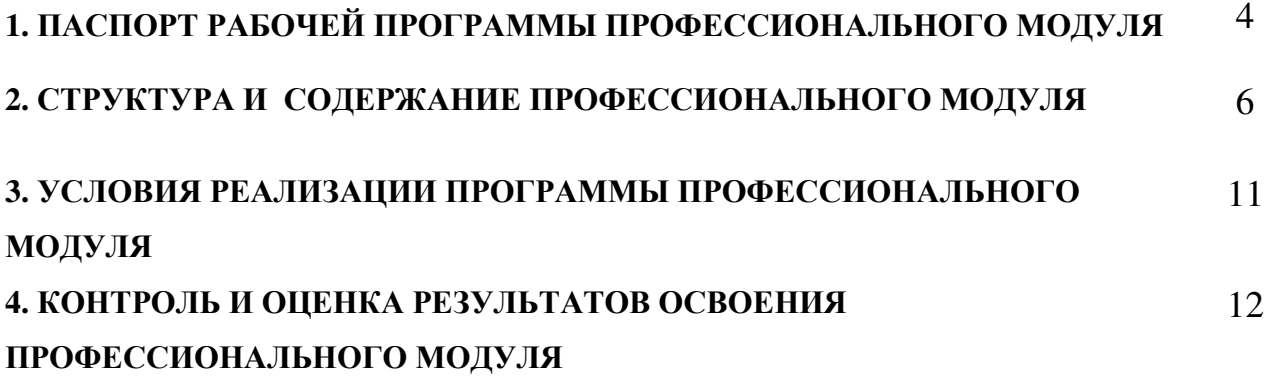

## **1. ПАСПОРТ РАБОЧЕЙ ПРОГРАММЫ ПРОФЕССИОНАЛЬНОГО МОДУЛЯ**

ПМ.03 Разработка информационных ресурсов с использованием готовых ресурсов

### **1.1. Область применения программы**

 Рабочая программа профессионального модуля является частью программы подготовки специалистов среднего звена в соответствии с ФГОС СПО по специальности 09.02.09 Веб-разработка.

### **1.2. Цель и планируемые результаты освоения профессионального модуля**

1. В результате изучения профессионального модуля обучающийся должен освоить вид деятельности «РАЗРАБОТКА ИНФОРМАЦИОННЫХ РЕСУРСОВ С ИСПОЛЬЗОВАНИЕМ ГОТОВЫХ РЕШЕНИЙ» и соответствующие ему общие компетенции и профессиональные компетенции:

1.1.1. Перечень общих компетенций и личностных результатов реализации программы воспитания

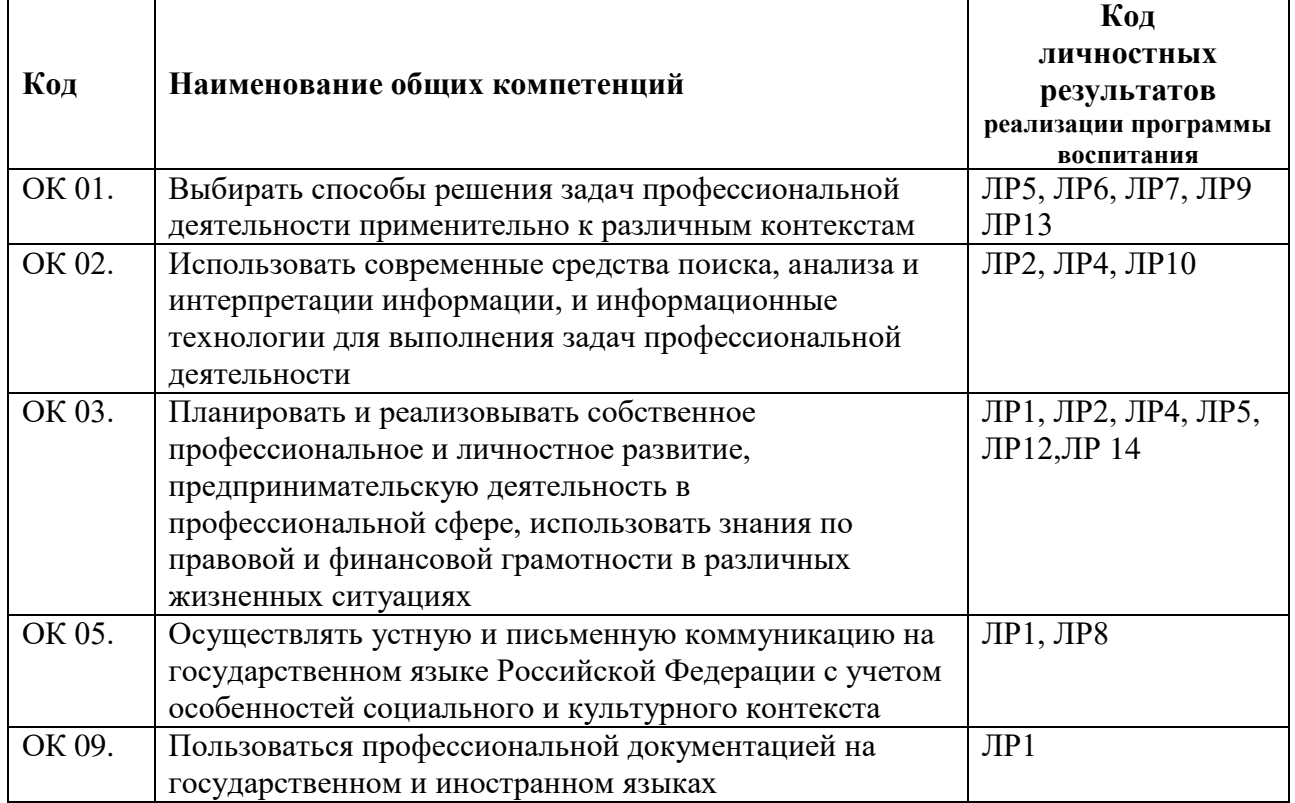

### 1.1.2. Перечень профессиональных компетенций

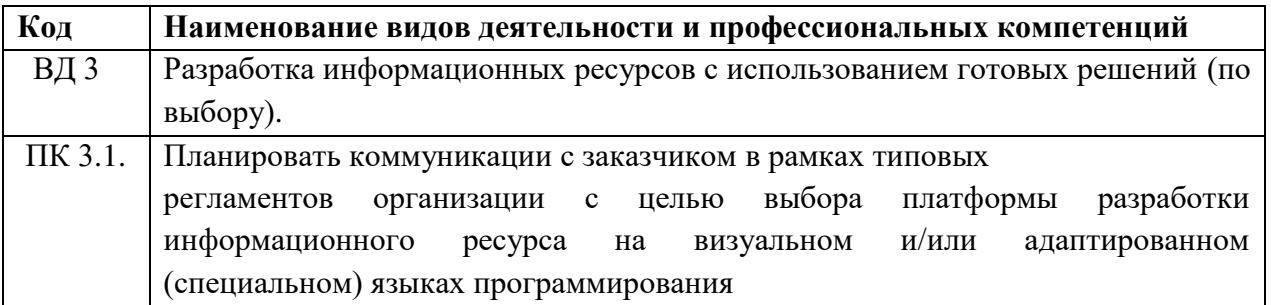

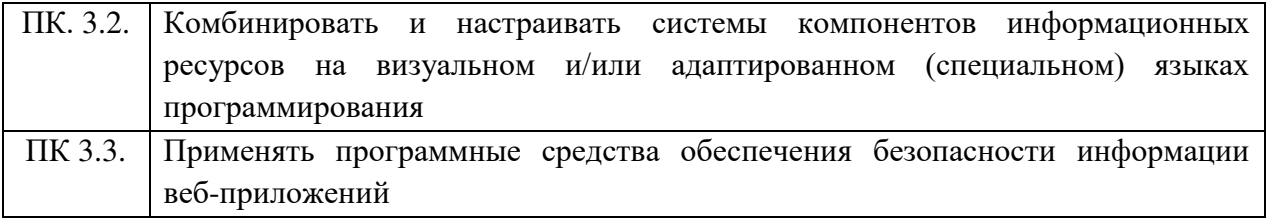

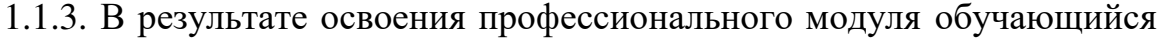

должен:

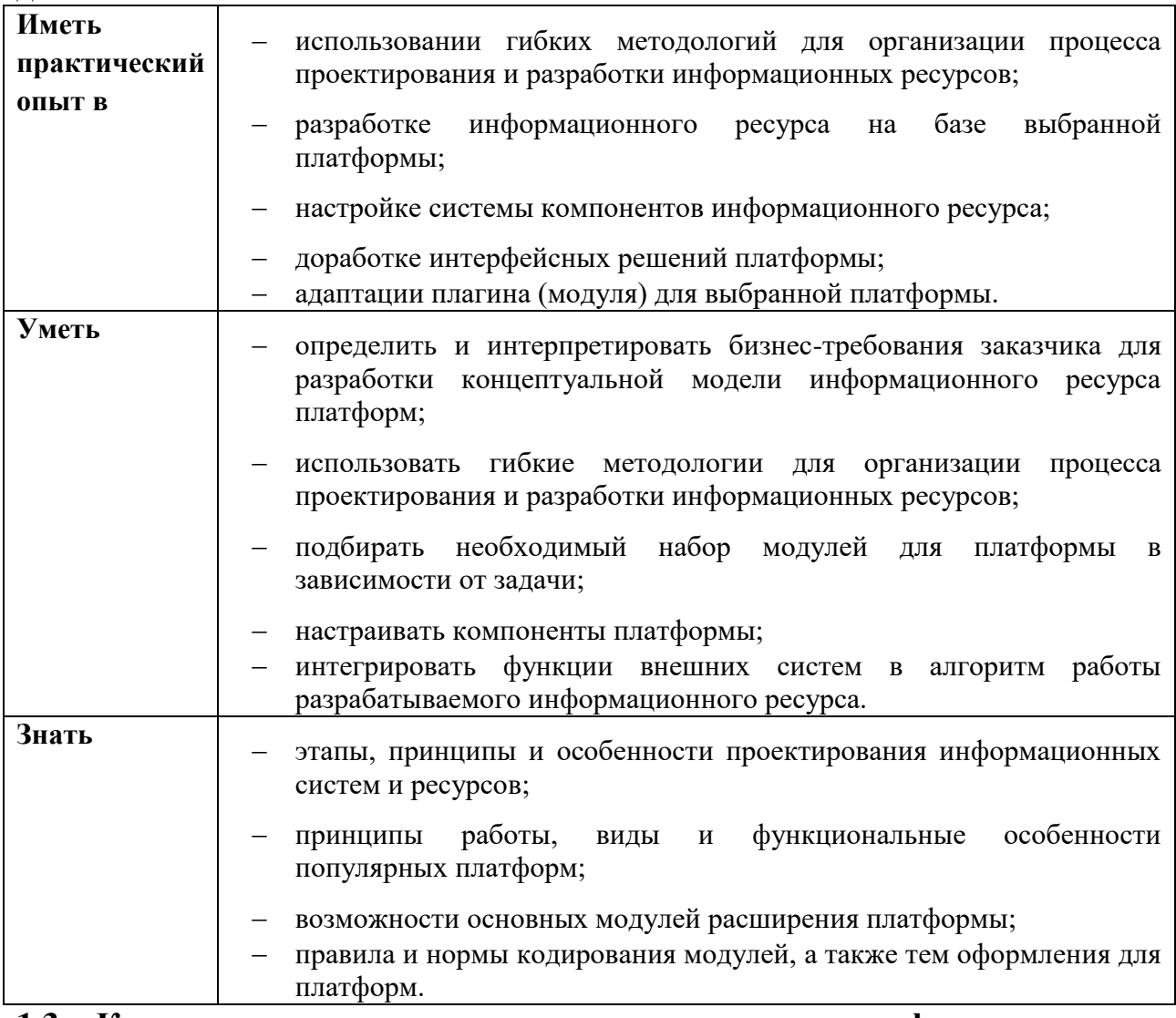

**1.3. Количество часов, отводимое на освоение профессионального модуля:**

Всего часов – 630,

*в том числе* в форме практической подготовки – 236 часов. Из них на освоение МДК – 378 часа:

МДК 03.01 – 66 часов,

МДК 03.02 – 132 часа,

МДК 03.03 – 180 часов,

*в том числе* самостоятельная работа – 0 часов,

практики – 252 часа,

*в том числе* учебная – 72 часа,

 производственная – 180 час. *Промежуточная аттестация проводится в форме экзамена по модулю.* 

## **2. СТРУКТУРА И СОДЕРЖАНИЕ ПРОФЕССИОНАЛЬНОГО МОДУЛЯ**

## **2.1. Структура профессионального модуля**

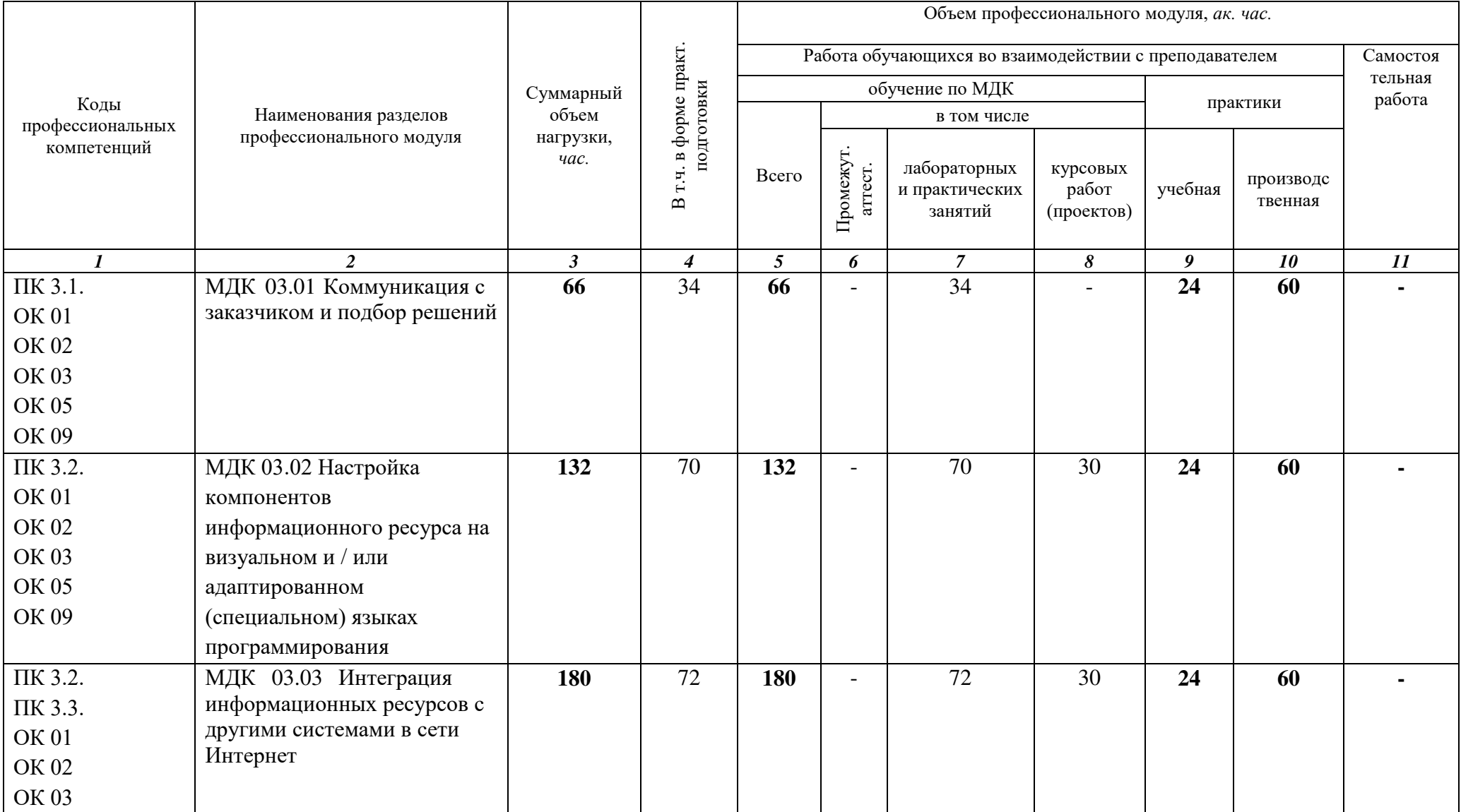

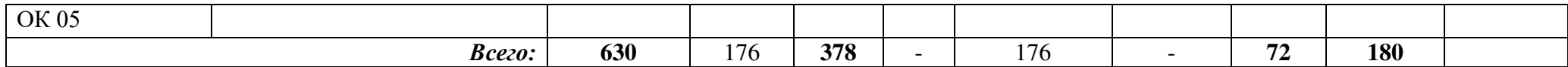

### **2.2. Тематический план и содержание** ПМ.03 Разработка информационных ресурсов с использованием готовых ресурсов

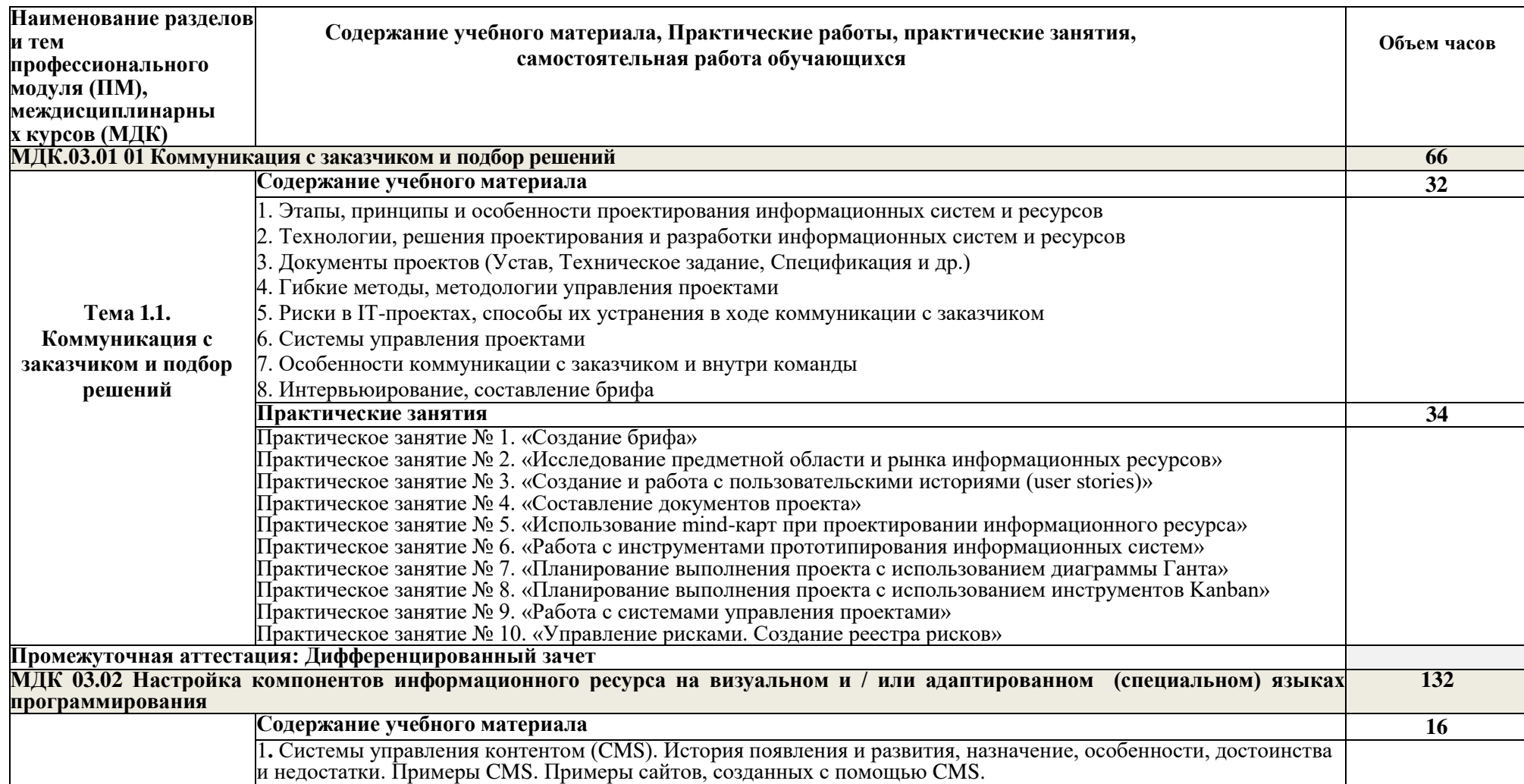

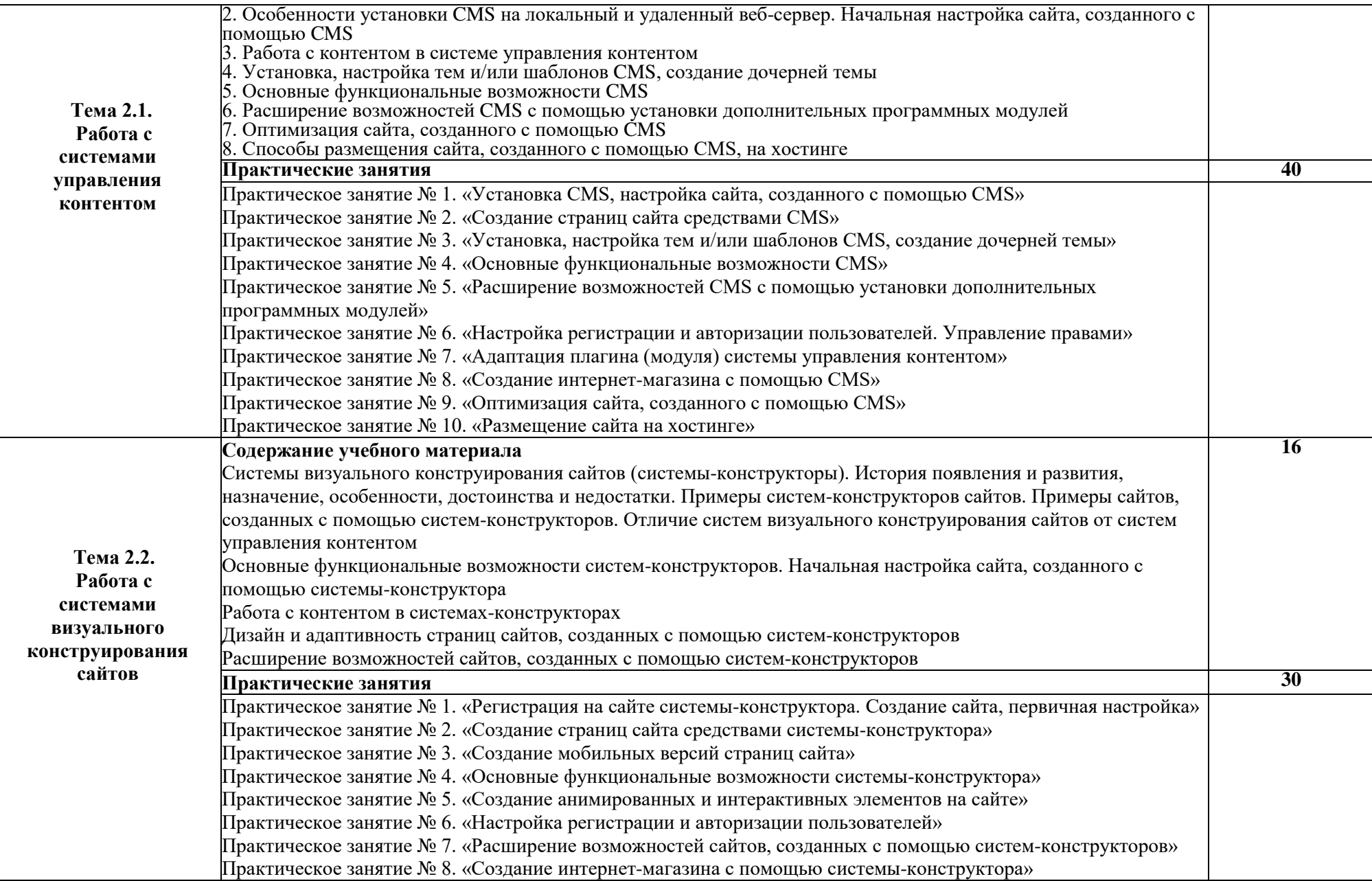

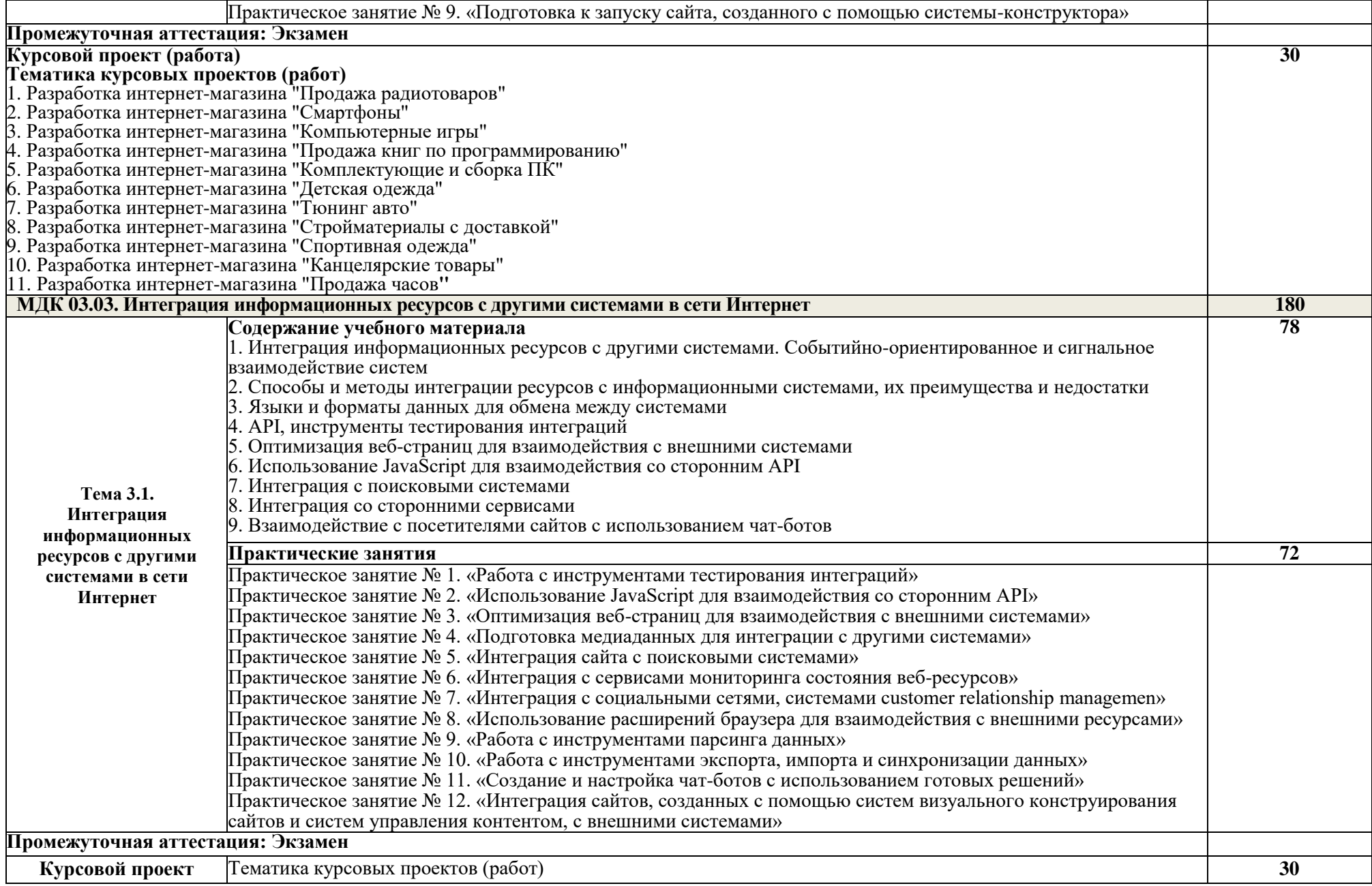

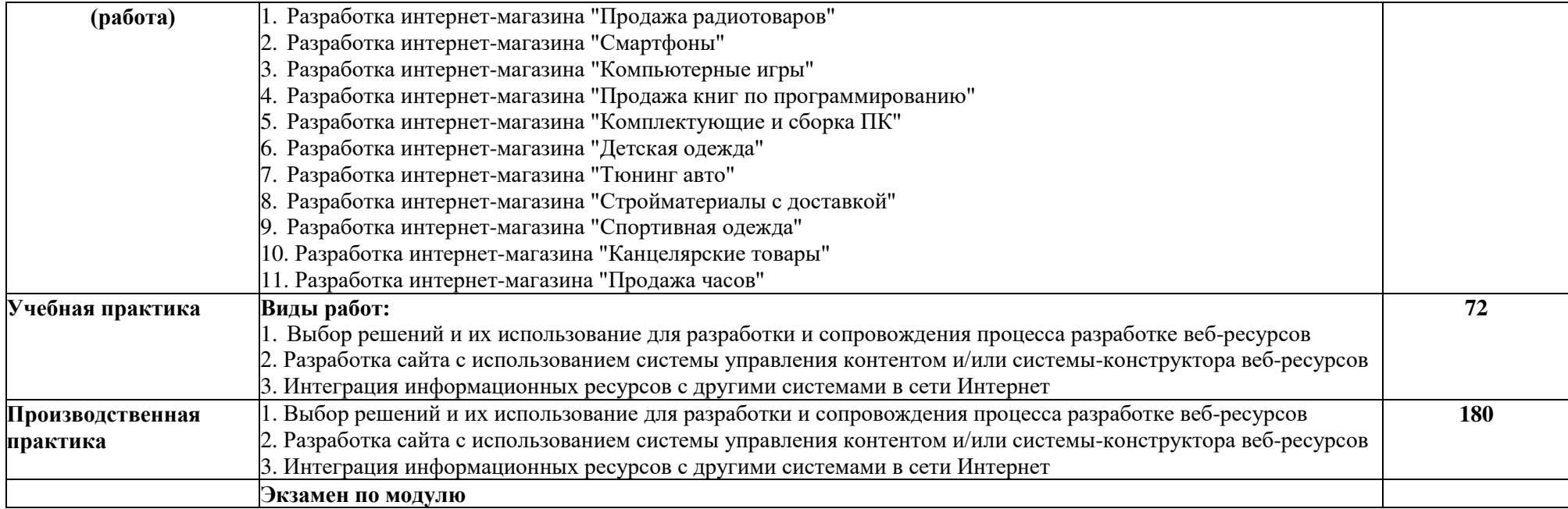

### **3. УСЛОВИЯ РЕАЛИЗАЦИИ ПРОГРАММЫ ПРОФЕССИОНАЛЬНОГО МОДУЛЯ**

**3.1.** Для реализации программы профессионального модуля предусмотрены следующие специальные помещения:

– Лаборатория разработки веб-приложений.

 Оснащение базы практики осуществляется в соответствии с п 6.1.2.5 ППССЗ по специальности*.*

 Учебная практика реализуется на базе колледжа и требует наличия оборудования, инструментов, расходных материалов, обеспечивающих выполнение всех видов работ, определенных содержанием программы профессионального модуля.

Производственная практика реализуется в организациях, обеспечивающих деятельность обучающихся в профессиональной области информационных технологий.

Оборудование предприятий и технологическое оснащение рабочих мест производственной практики должно соответствовать содержанию профессиональной деятельности и дать возможность обучающемуся овладеть профессиональными компетенциями по видам деятельности, предусмотренными программой, с использованием современных технологий, материалов и оборудования.

## **3.2. Информационное обеспечение реализации программы Основные источники:**

1. Литвинская, О. С., Администрирование информационных ресурсов : учебное пособие / О. С. Литвинская, Л. А. Васин. — Москва : КноРус, 2024. — 227 с. — ISBN 978-5-406-12343-0. — URL: https://book.ru/book/951856. — Текст : электронный.

2. Шитов, В. Н., Проектирование и разработка интерфейсов пользователя : учебное пособие / В. Н. Шитов, К. Е. Успенский. — Москва : КноРус, 2023. — 294 с. — ISBN 978-5-406-10392-0. — URL: https://book.ru/book/945981. — Текст : электронный.

3. Шитов, В. Н., Устройство и функционирование информационной системы : учебник / В. Н. Шитов. — Москва : КноРус, 2024. — 333 с. — ISBN 978-5-406-12882-4. — URL: https://book.ru/book/953436. — Текст : электронный.

### **Дополнительные источники:**

1. Попов, А. А., Эргономика пользовательских интерфейсов в информационных системах : учебное пособие / А. А. Попов. — Москва :<br>КноРус, 2023. — 304 с. — ISBN 978-5-406-10630-3. — URL: КноРус, 2023. — 304 с. — ISBN 978-5-406-10630-3. — URL: https://book.ru/book/945705. — Текст : электронный.

2. Бесплатный курс по созданию Landing Page. [Электронный ресурс] – режим доступа: <https://tilda.education/landing-page-course>(2022)

## **4. КОНТРОЛЬ И ОЦЕНКА РЕЗУЛЬТАТОВ ОСВОЕНИЯ ПРОФЕССИОНАЛЬНОГО МОДУЛЯ**

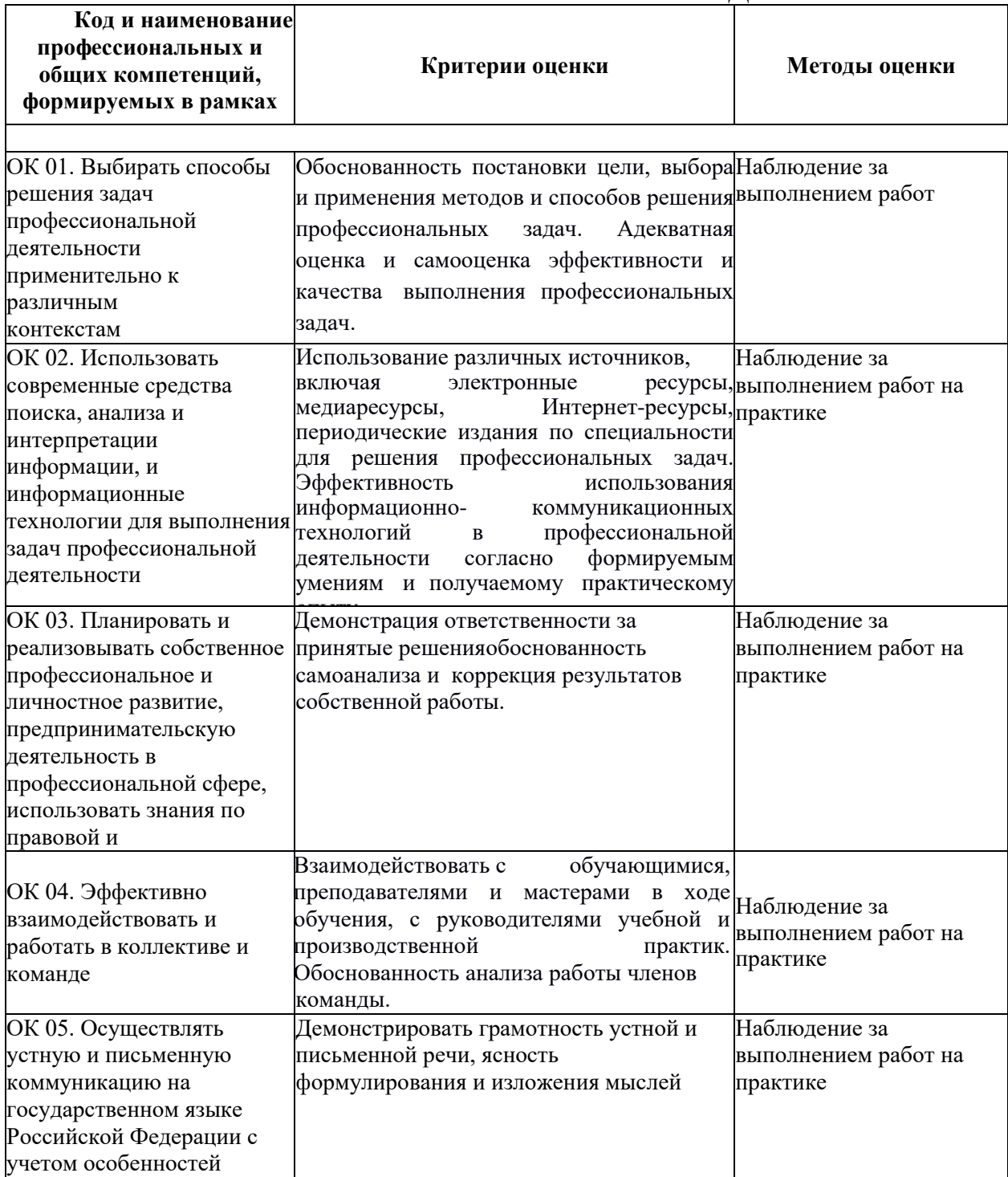

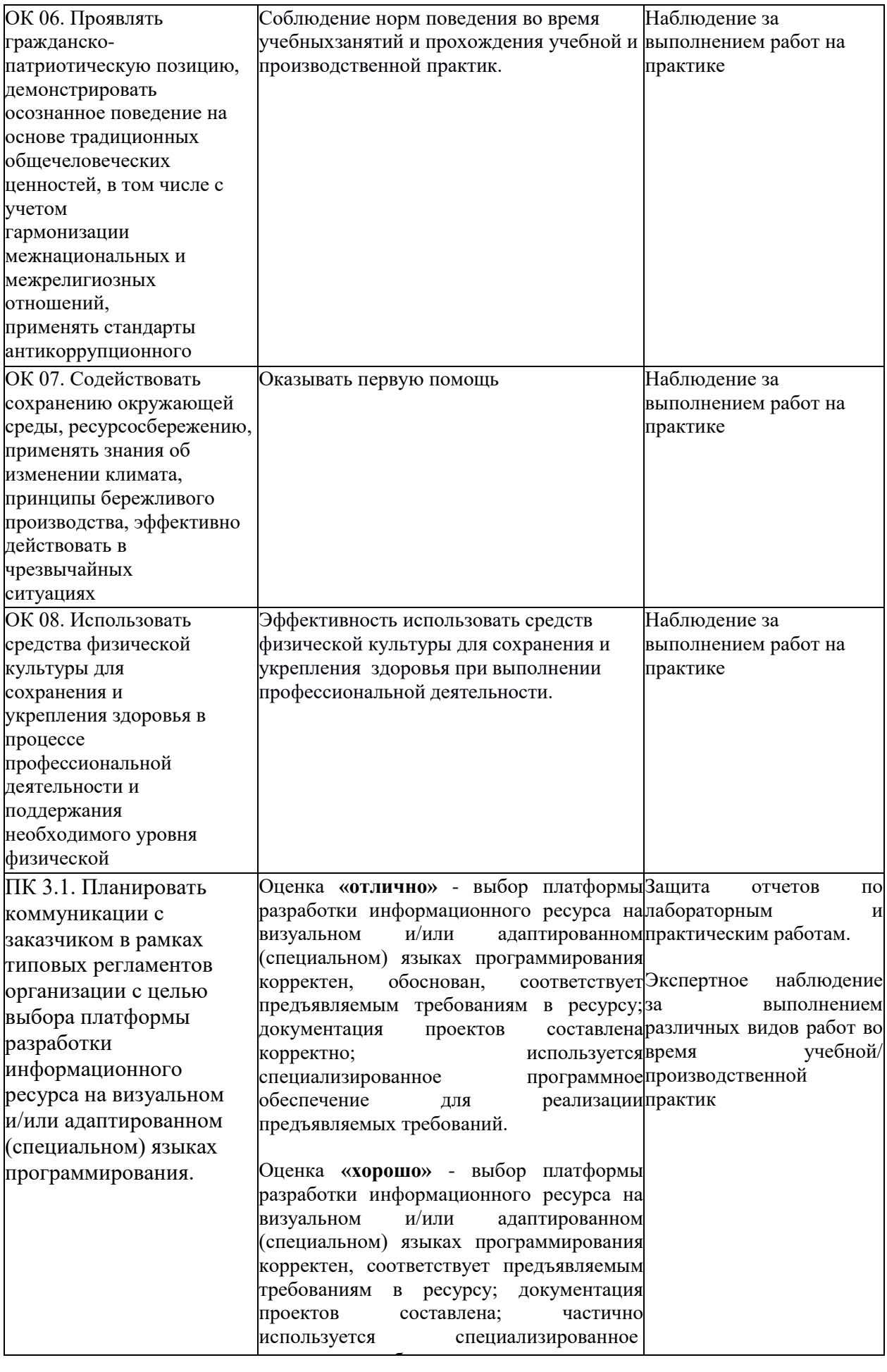

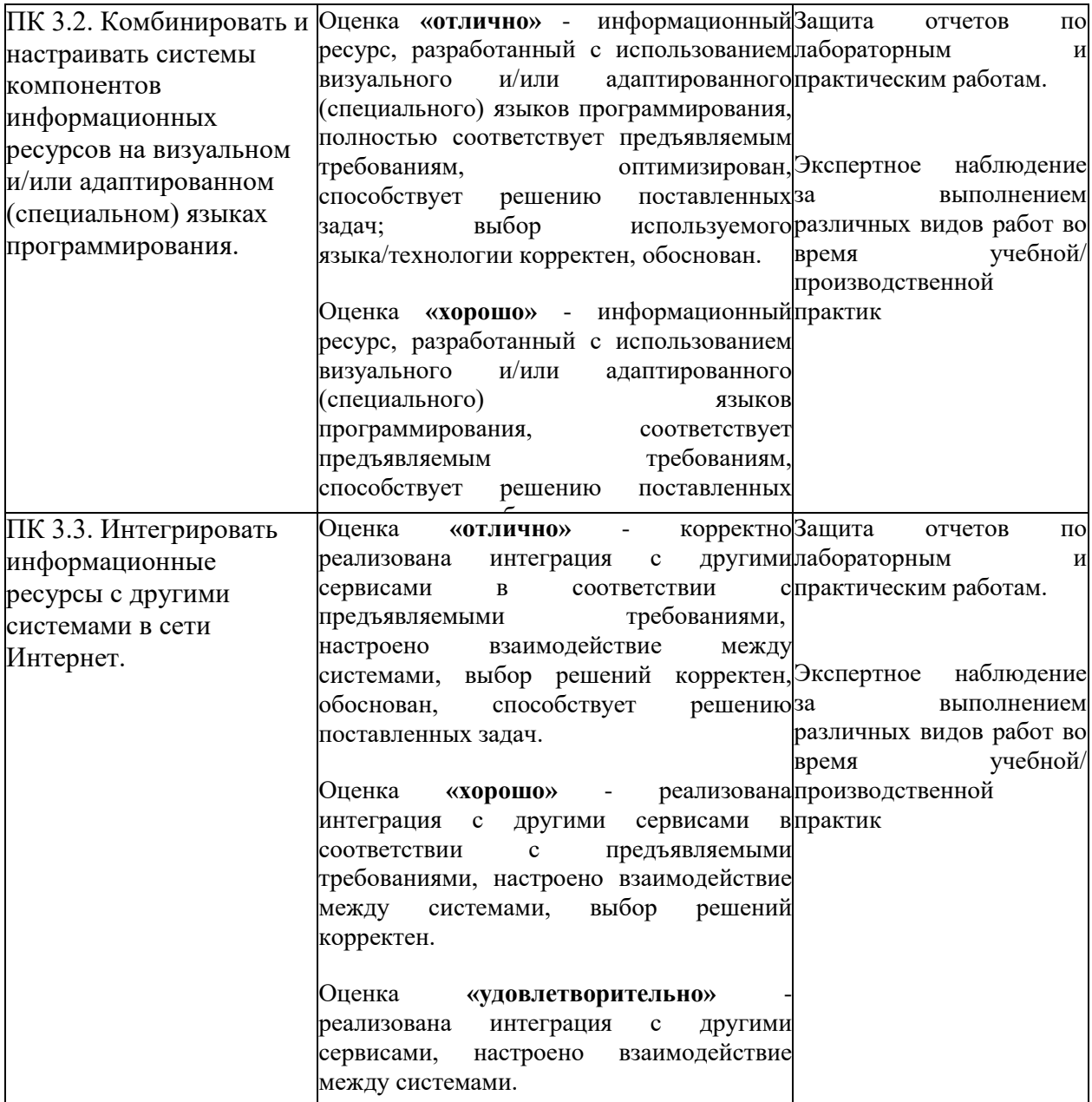